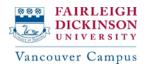

## MAS Program (Direct Entry) Sample Plan

\*Below example plan has 3 choices for you to choose from. Please review each example, choose your preferred choice, and add the courses as exactly shown below before submitting for approval.

|                          | Plan Example 1                                                                         | Plan Example 2                                                                         | Plan Example 3                                                                         |
|--------------------------|----------------------------------------------------------------------------------------|----------------------------------------------------------------------------------------|----------------------------------------------------------------------------------------|
|                          | EPS 6299                                                                               | EPS 6299                                                                               | EPS 6299                                                                               |
| Summer 2024              | MADS 6600                                                                              | MADS 6600                                                                              | MADS 6600                                                                              |
|                          | MADS 6601                                                                              | MADS 6601                                                                              | MADS 6601                                                                              |
|                          | MADS 6602                                                                              | MADS 6602                                                                              | MADS 6602                                                                              |
|                          | MADS 6604                                                                              | MADS 6604                                                                              | MADS 6604                                                                              |
| Fall 2024                | MADS 6610                                                                              | MADS 6610                                                                              | MADS 6610                                                                              |
|                          | MADS XXXX – Specialization                                                             | MADS XXXX – Specialization                                                             | MADS XXXX – Specialization                                                             |
| Spring 2025              | MADS XXXX – Specialization<br>MADS XXXX – Specialization<br>MADS XXXX – Specialization | MADS XXXX – Specialization<br>MADS XXXX – Specialization<br>MADS XXXX – Specialization | MADS XXXX – Specialization<br>MADS XXXX – Specialization<br>MADS XXXX – Specialization |
| Summer 2025<br>*Optional | MADS 6612                                                                              | MADS 5000 – Internship<br>*Optional<br>MADS 6612                                       | MADS 5000 – Internship<br>*Optional                                                    |
| Fall 2025                |                                                                                        |                                                                                        | MADS 6612                                                                              |

#### **IMPORTANT NOTES:**

- Students must add all 10 courses (considered as a complete plan) and submit their plan <u>for approval by clicking</u> on the "Request for Review" button
- Incomplete plans (less than 10 courses) will not be approved, and this could delay your registration.
- International students must enroll in a full-time course load (3 courses = 9 credits) for **Spring** & **Fall** terms. Summer is an optional term.
- Students planning to do an INTERNSHIP will have to add <u>MADS 5000</u> to their plan. Internship is <u>optional</u> (not mandatory) and can be taken <u>prior to or during your last term.</u>
- When planning your 4 specialization courses, please refer to the "MAS Specialization Course List document" to make sure that you have added 3 Analytical (A) and 1 Decision Making (D) courses to your plan.

## 4 steps to get to the REGISTRATION stage of courses

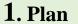

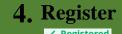

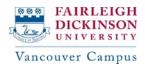

# MAS Program Sample Plan

\*Below example plan has 3 choices for you to choose from. Please review each example, choose your preferred choice, and add the courses as exactly shown below before submitting for approval.

|                       | Plan Example 1                       | Plan Example 2                       | Plan Example 3                                   |
|-----------------------|--------------------------------------|--------------------------------------|--------------------------------------------------|
| Summer 2024           | EPS 5299                             | EPS 5299                             | EPS 5299                                         |
|                       | MADS 6600                            | MADS 6600                            | MADS 6600                                        |
|                       | MADS 6601                            | MADS 6601                            | MADS 6601                                        |
| Fall 2024             | MADS 6602                            | MADS 6602                            | MADS 6602                                        |
|                       | MADS 6604                            | MADS 6604                            | MADS 6604                                        |
|                       | MADS 6610                            | MADS 6610                            | MADS 6610                                        |
| Spring 2025           | MADS XXXX – Specialization           | MADS XXXX – Specialization           | MADS XXXX – Specialization                       |
|                       | MADS XXXX – Specialization           | MADS XXXX – Specialization           | MADS XXXX – Specialization                       |
|                       | MADS XXXX – Specialization           | MADS XXXX – Specialization           | MADS XXXX – Specialization                       |
| Summer 2025 *Optional | MADS XXXX – Specialization MADS 6612 | MADS 5000 – Internship *Optional     | MADS XXXX – Specialization                       |
| Fall 2025             |                                      | MADS XXXX – Specialization MADS 6612 | MADS 5000 - Internship<br>*Optional<br>MADS 6612 |

#### **IMPORTANT NOTES:**

- Students must add all 10 courses (considered as a complete plan) and submit their plan <u>for</u> approval by clicking on the "**Request for Review**" button
- Incomplete plans (less than 10 courses) will not be approved, and this could delay your registration.
- International students must enroll in a full-time course load (3 courses = 9 credits) for **Spring** & **Fall** terms. Summer is an optional term.
- Students planning to do an INTERNSHIP will have to add <u>MADS 5000</u> to their plan. Internship is <u>optional</u> (not mandatory) and can be taken <u>prior to or during your last term.</u>
- When planning your 4 specialization courses, please refer to the "MAS Specialization Course List document" to make sure that you have added 3 Analytical (A) and 1 Decision Making (D) courses to your plan.

### 4 steps to get to the REGISTRATION stage of courses

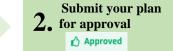

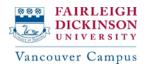

## Pre-MAS Program Sample Plan

\*Below example plan has 3 choices for you to choose from. Please review each example, choose your preferred choice, and add the courses as exactly shown below before submitting for approval.

|                          | Plan Example 1                                                        | Plan Example 2                                                        | Plan Example 3                                           |
|--------------------------|-----------------------------------------------------------------------|-----------------------------------------------------------------------|----------------------------------------------------------|
| Summer 2024              | EPS 5099                                                              | EPS 5099                                                              | EPS 5099                                                 |
|                          | MADS 6601                                                             | MADS 6601                                                             | MADS 6601                                                |
| Fall 2024                | MADS 6600                                                             | MADS 6600                                                             | MADS 6600                                                |
|                          | MADS 6602                                                             | MADS 6602                                                             | MADS 6602                                                |
|                          | MADS 6604                                                             | MADS 6604                                                             | MADS 6604                                                |
| Spring 2025              | MADS 6610                                                             | MADS 6610                                                             | MADS 6610                                                |
|                          | MADS XXXX – Specialization                                            | MADS XXXX – Specialization                                            | MADS XXXX – Specialization                               |
|                          | MADS XXXX – Specialization                                            | MADS XXXX – Specialization                                            | MADS XXXX – Specialization                               |
| Summer 2025<br>*Optional | MADS XXXX – Specialization<br>MADS XXXX – Specialization<br>MADS 6612 | MADS 5000 – Internship *Optional                                      | MADS XXXX – Specialization<br>MADS XXXX – Specialization |
| Fall 2025                |                                                                       | MADS XXXX – Specialization<br>MADS XXXX – Specialization<br>MADS 6612 | MADS 5000 - Internship *Optional MADS 6612               |

#### **IMPORTANT NOTES:**

- Students must add all 10 courses (considered as a complete plan) and submit their plan for approval by clicking on the "Request for Review" button
- Incomplete plans (less than 10 courses) will not be approved, and this could delay your registration
- International students must enroll in a full-time course load (3 courses = 9 credits) for **Spring** & **Fall** terms. Summer is an optional term.
- Students planning to do an INTERNSHIP will have to **add MADS 5000** to their plan. Internship is **optional** (not mandatory) and can be taken prior to or during your last term.
- When planning your 4 specialization courses, please refer to the "MAS Specialization Course List document" to make sure that you have added 3 Analytical (A) and 1 Decision Making (D) courses to your plan.

### 4 steps to get to the REGISTRATION stage of courses

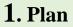